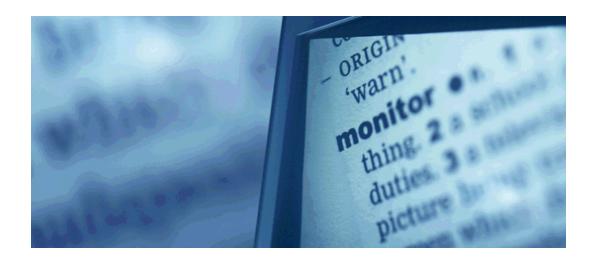

## ETD Access and Discovery: Enhancing Public Access and Discovery of the Research at Florida State University

Plato L. Smith II, FSU Libraries ETD 2006 US Regional, Oct. 27, 2006 University of Missouri – St. Louis

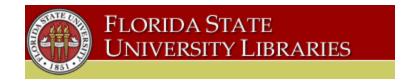

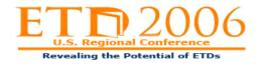

## Table of Contents

- Development of FSU Digital Assets
- ETDs at FSU
- Plans to consolidate all FSU digital assets platforms to DigiTool 3.0 platform
- DigiTool 3.0 Digital Collections
- Steps to Deposit ETDs in DigiTool 3.0
- Developments & Implementation Issues

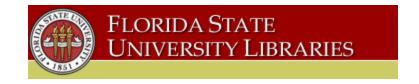

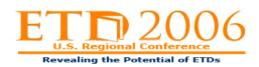

Development of FSU Digital Assets

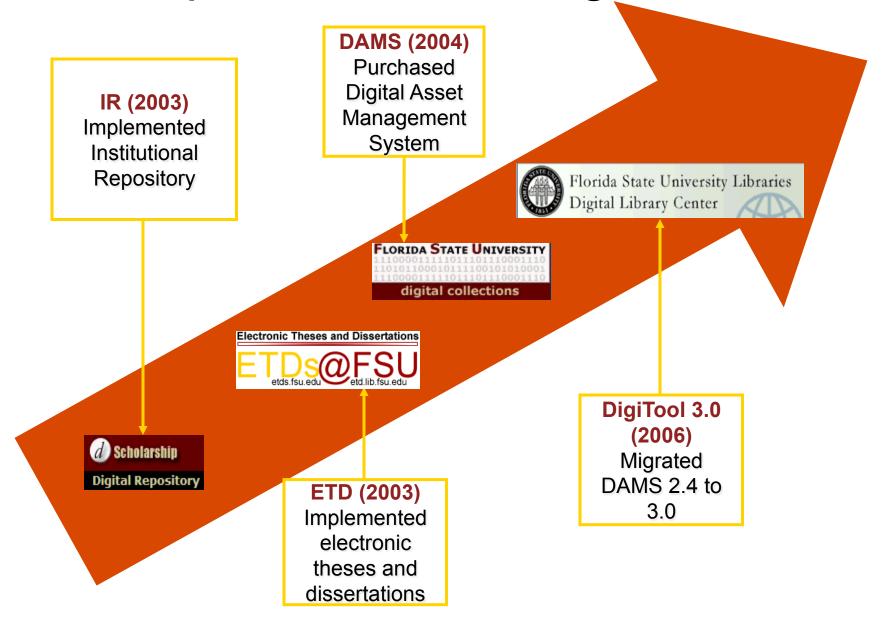

## ETDs@FSU

- Florida State University Tallahassee, FL USA
  - Characteristics
    - Enrollment 38,886 students
    - Graduate Enrollment 7,466
    - Faculty 2,191
    - Carnegie Doctoral/Research Extensive University
    - ETD Pilot 2002-2003 Academic Year
    - ETDs Required Fall 2003 (Open Access)
      - 14,764 ETDs Available
      - 450 New ETDs Per Year

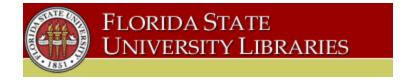

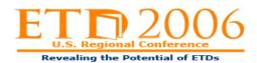

# Plans to consolidate all FSU digital assets platforms to DigiTool 3.0 platform

- D-Scholarship Repository (BEPress EdiKit platform)
  - General Collection (i.e. conference presentations, papers, technical papers, etc.)
  - Oceanography Research and Technical Reports (FSU Department of Oceanography)
  - FSU Undergraduate Honors in the Major Theses Collection
- ETDs@FSU (etd-db platform)
  - ETDs@FSU 2003 Present

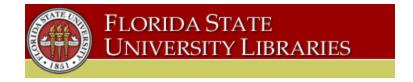

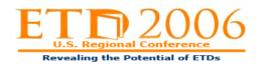

FSU Heritage Protocol Collection (20)

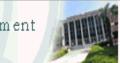

Results | Previous Searches | Search Bases

My Space

End Session Help

Guest

### Welcome to the FSU Libraries DLC Digital Repository

This respository will provide access to a variety of FSU Libraries DLC digital collections including "open access" ETDs. We plan to increase all digital collections, add digitized images and oral history audio files to FSU Special Collections EAD Finding Aids Inventories, and seek to build new and unique digital collections.

Use the Simple or Advanced Search form to search for a specific item or click on the collection links to browse the collections.

| Simple Search      | Advanced Search |                                  |
|--------------------|-----------------|----------------------------------|
| Select collection: | General         | GO                               |
| A word or phrase:  |                 | Contains    Exact    Starts With |

### Collections

Technical Reports

FSU D-Scholarship (423)

FSU Undergraduate Honors in the Major Theses,

General Collection, Oceanography Research and

FSU History and Heritage Collections (2719)

FSU "Flying High" Circus, FSU Historical Photographs

FSU Electronic Theses and Dissertations (9907)

ETDs@FSU 2003-Present, FSU Dissertations

1952-1997, FSU Historic Early Theses

FSU Special Collections (108)

FSU Special Collections EAD Finding Aids Inventories,

FSU Digitized Juvenile Literature

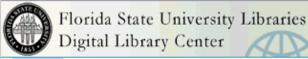

Search | Results | Previous Searches | Search Bases | My Space

Login | End Session

Guest

Help

Collections > FSU Electronic Theses and Dissertations

### **FSU Electronic Theses and Dissertations**

FSU Electronic Theses and Dissertations More...

### ETDs@FSU 2003-Present (1)

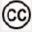

ETDs@FSU 2003-Present More...

FSU Dissertations 1952-1997 (9076)

FSU Dissertations 1952-1997 More..

FSU Historic Early Theses (830)

FSU Historic Early Theses More ...

#### Collection Information

Collection: ETDs@FSU 2003-Present

FSU Electronic Theses and Dissertations (ETDs@FSU)
Collection represents theses and dissertations in eletronic
format from 2003 to present from ETD-db institutional
repository with support and cooperation from various campus
colleges, departments, and partners. Authors are required to
complete and sign FSU Access Agreement Form prior to
publishing. Please note some ETDs are delayed, restricted,
and withheld and are governed by the Office of Graduate
Studies.

© 2005 Ex Libris

V

## Steps to Deposit ETDs in DigiTool 3.0

Students – Complete ETD Access Agreement Forms prior to deposit controlling access to ETDs

Students – Create metadata and deposit ETD as a PDF (1-3 PDF files) via DigiTool Web Deposit Module

Office of Graduate Studies – Review and approve ETDs for deposit via Approver Module

Digital Library Center – DLC staff ingest ETDs into Repository via Ingest Module which provides access via Resource Discovery interfaces

### Choose type of object to be submitted

### Type of object:

- HP Audio/Video
- HP Manuscript
- HP Image
- HP Standard Submission Form
- EAD
- (i) ETD
- DLC Audio/Video
- DLC Image
- DLC Manuscript
- DLC Standard Submission Form

The following wizard will assist you with the submission of manuscript resources into the Institutional Repository.

During the deposit process, you will be asked to fill in some information about the deposited material, e.g. Title, Date of creation, etc. Mandatory information is marked with an asterisk to the left of the field.

Currently, we accept only three files per manuscript deposit, which must be in PDF format. Deposited items will not appear in the Institutional Repository until they have been checked and approved by the FSU Office of Graduate Studies.

Next >

Cancel

## Steps to Deposit ETDs in DigiTool 3.0 Metadata Creation

### Descriptive Information

| * Collection_ld                  | etd03                                                                                                |  |
|----------------------------------|----------------------------------------------------------------------------------------------------|--|
| * Type of<br>Document            | ○ Thesis                                                                                             |  |
| * Author                         | Asbury, Thomas                                                                                       |  |
| Author's<br>Email                |                                                                                                    |  |
| URN<br>Reference                 | etd-05172006-182808                                                                                  |  |
| * Title                          | From Data to Structure: Using Orientational Information Within PISEMA Spectra to Build Atomic Models |  |
| * Degree                         | <ul><li>● PhD</li><li>● Master</li></ul>                                                             |  |
| * Department                     | Molecular Biophysics, Institute of                                                                   |  |
| * Advisor<br>Committee<br>Chair  | Richard Bertram                                                                                      |  |
| * Advisor<br>Committee<br>Member | Jack R. Quine                                                                                        |  |
| * Advisor<br>Committee<br>Member | Michael S. Chapman                                                                                   |  |
| Advisor<br>Committee<br>Member   | Piyush Kumar                                                                                         |  |
| Advisor<br>Committee             | Timothy A. Cross                                                                                     |  |

# Steps to Deposit ETDs in DigiTool 3.0 Access Rights

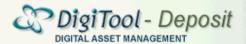

User: DLC Staff Admin Unit: [FSU01] standard description

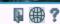

### Assertion of Copyright

Access Rights

By submitting the deposited item to the Institutional Repository you warrant that:

The information you provided above is full and correct and that you are either the copyright holder of the deposited item or you are authorized by the copyright holder to submit the item to the Institutional Repository.

The deposited Material doesn't violate any copyright law. By submitting the deposited item to the Institutional Repository you also agree to provide the Institutional Repository with perpetual, nonexclusive, non transferable right to take the necessary preservation actions to keep the deposited item accessible, including but not limited to conversion of the deposited material to other formats and making copies of the deposited material.

✓ I accept the terms

< Back

Next

Cancel

### Steps to Deposit ETDs in DigiTool 3.0 Metadata Record Preview

### Brief Information and Confirmation

Activity Information:

ld: 445104 Local files:

Type: ETD etd-05172006-182808.pdf

Descriptive Information:

Collection Id etd03

Type of Dissertation Document

Author Asbury, Thomas

Author's Email

URN etd-05172006-182808

Reference

From Data to Structure: Using Orientational Information Within PISEMA Spectra Title

to Build Atomic Models

PhD Degree

Molecular Biophysics, Institute of Department

Advisor

Committee Richard Bertram

Chair Advisor

Committee

Jack R. Quine

Member

Advisor

Committee Michael S. Chapman

Member

Advisor

Committee Piyush Kumar

Member

Advisor

Committee Timothy A. Cross External files:

# Steps to Deposit ETDs in DigiTool 3.0 Deposit

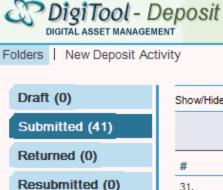

Declined (0)

Approved (573)

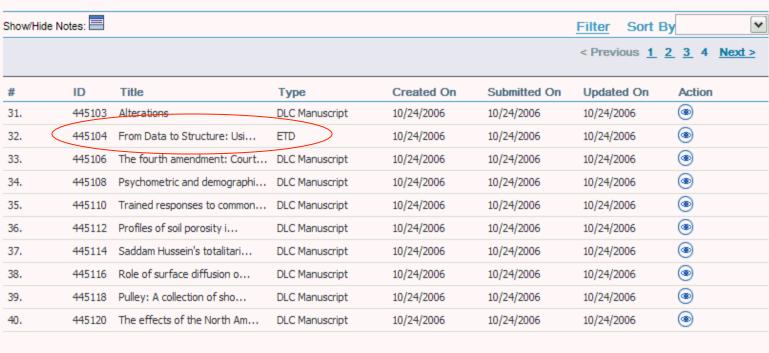

User: DLC Staff Admin Unit: [FSU01] standard description

₩?

# Steps to Deposit ETDs in DigiTool 3.0 Resource Discovery

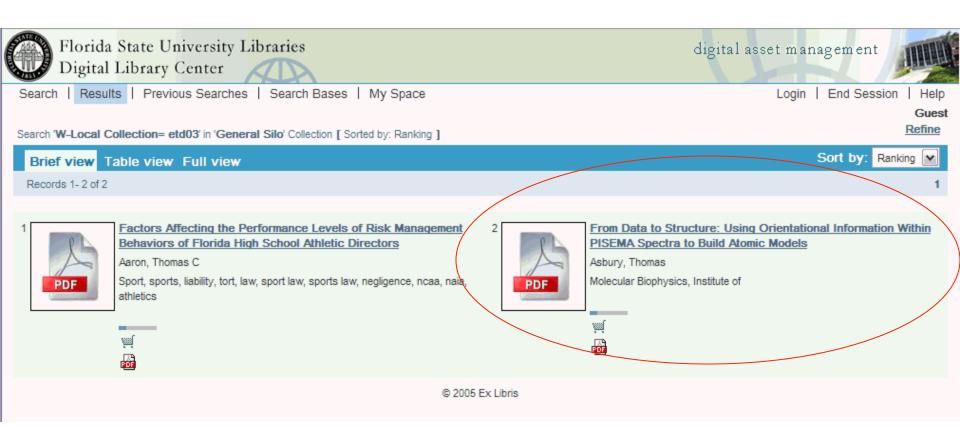

# Steps to Deposit ETDs in DigiTool 3.0 Resource Discovery

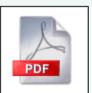

Object

201

etd-05172006-182808 - PDF Document (22 M)

Record number

000013336

Identifier

etd-05172006-182808

Title

From Data to Structure: Using Orientational Information Within PISEMA Spectra to Build Atomic Models

Creator

Asbury, Thomas

Subject

Molecular Biophysics, Institute of

Subject

Solid-state NMR; Membrane proteins; Influenza A; Structural biology

Audience

Committee Chair - Richard Bertram; Committee Member - Jack R. Quine; Committee Member - Michael S. Chapman; Committee Member - Piyush

Kumar; Committee Member - Timothy A. Cross

Description

Dissertation

Description

PhD

Description

Atomic structure determination of membrane proteins is an important problem. Because of the difficulties in crystallization andtraditional NMR techniques using membrane proteins, other experimental methods are being developed and investigated. One such method, the solid-state NMR PISEMA (Polar Inversion Spin-Exchange at the Magic Angle) experiment, determines orientational contraints for the target membrane protein. These constraints can be used to build a high resolution atomic model. This dissertation presents a detailed analysis of the PISEMA experimental data set and how it can be used to derive atomic structure. One of the aspects of the data set is that it is degenerate, that is, the orientational information measured by the data does not uniquely describe atomic locations. Thus, there are many possible structures that would provide the same data. An important goal of this work is to enumerate and characterize these degeneracies throughout each phase of model building and provide computational tools to manage them. The process of building atomic models from PISEMA data involves three major steps: assignment, initial model building and atomic refinement. For each step we present new software that is intended to aid in the model building process. The tools are designed to be used consecutively with limited, though significant, human intervention. The last section of the dissertation presents an application of our tools to a new PISEMA data set, from which we derive the first high-resolution atomic structure of the transmembrane portion of the M2 proton channel from the Influenza A virus in the presence of amantadine. For this case, we explain both the data processing and decision making that determined the final atomic model. It is likely that this semi-automated procedure will be applicable to other transmembrane protein PISEMA data sets.

Date

05/01/2006

# Developments & Implementation Issues

- FSU ETD Access Agreement Form with Creative Commons License (nc-nd2.5) - 9/2006
- Full-text indexing capability in DigiTool 3.0
- Easy searchability between Metalib and DigiTool
  - FSU DigiTool recently added to Metalib Central Knowledgebase - 10/2006
- Must sell DigiTool 3.0 to stakeholders
- Migration & metadata mapping issues
- Preservation & Archiving plans (i.e. LOCKSS)

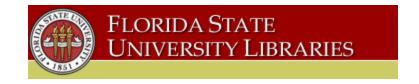

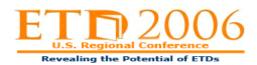

## Thank You

 FSU DigiTool 3.0 Collections http://digitool3.lib.fsu.edu/R/

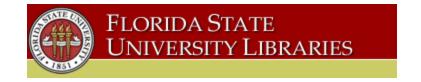

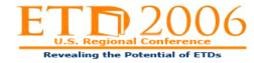